## Package 'abnormality'

March 13, 2018

Type Package

Title Measure a Subject's Abnormality with Respect to a Reference Population

Version 0.1.0

Maintainer Michael Marks <mmarks13@gmail.com>

Description Contains the functions to implement the methodology and considerations laid out by Marks et al. in the manuscript Measuring Abnormality in High Dimensional Spaces: Applications in Biomechanical Gait Analysis. As of 2/27/2018 this paper has been submitted and is under scientific review. Using high-dimensional datasets to measure a subject's overall level of abnormality as compared to a reference population is often needed in outcomes research. Utilizing applications in instrumented gait analysis, that article demonstrates how using data that is inherently non-independent to measure overall abnormality may bias results. A methodology is introduced to address this bias to accurately measure overall abnormality in high dimensional spaces. While this methodology is in line with previous literature, it differs in two major ways. Advantageously, it can be applied to datasets in which the number of observations is less than the number of features/variables, and it can be abstracted to practically any number of domains or dimensions. After applying the proposed methodology to the original data, the researcher is left with a set of uncorrelated variables (i.e. principal components) with which overall abnormality can be measured without bias. Different considerations are discussed in that article in deciding the appropriate number of principal components to keep and the aggregate distance measure to utilize.

License MIT + file LICENSE

Encoding UTF-8 LazyData true RoxygenNote 5.0.1 **Imports** MASS  $(>= 7.3.0)$ , Matrix NeedsCompilation no Author Michael Marks [aut, cre] Repository CRAN Date/Publication 2018-03-13 17:42:56 UTC

### <span id="page-1-0"></span>R topics documented:

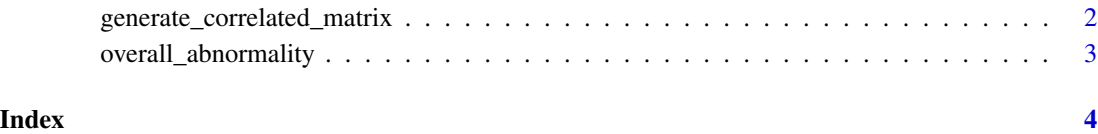

generate\_correlated\_matrix

*Generate a matrix of correlated variables*

#### Description

Generate a matrix of correlated variables

#### Usage

```
generate_correlated_matrix(n, p, corr, constant_cov_matrix = T, mean = 0)
```
#### Arguments

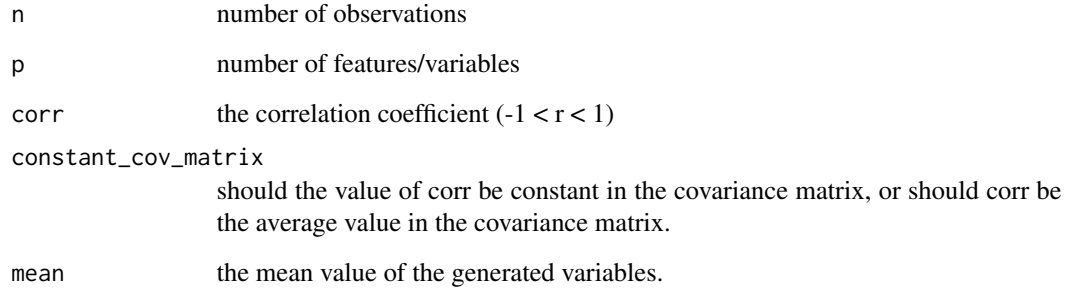

#### Value

an n x p matrix

#### Examples

```
Subject <- generate_correlated_matrix(1, 100, corr = .75,constant_cov_matrix = TRUE)
Reference_Population <- generate_correlated_matrix(100, 100, corr = .75,constant_cov_matrix = TRUE)
```
<span id="page-2-0"></span>overall\_abnormality *Measure a Subject's Abnormality with Respect to a Reference Population*

#### Description

Measure a Subject's Abnormality with Respect to a Reference Population

#### Usage

```
overall_abnormality(Subj, Ref, stopping_rule = "Kaiser-Guttman",
 dist_measure = "MAD", TVE = 1, k = 2)
```
#### Arguments

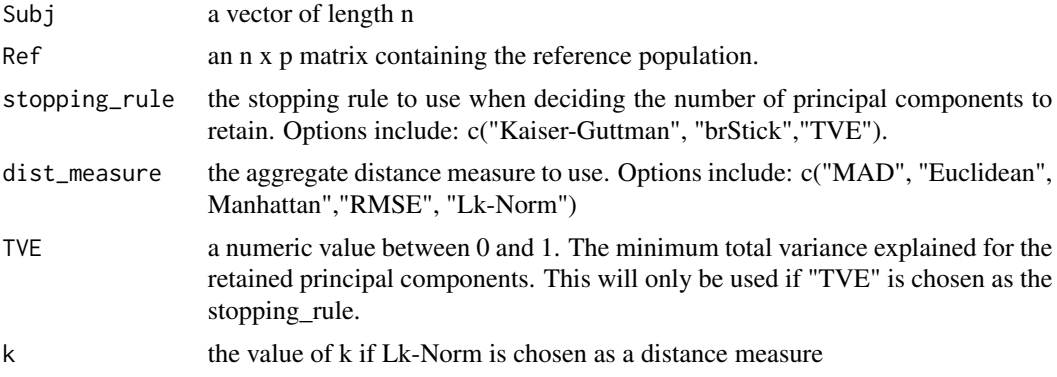

#### Value

An unbiased measure of overall abnormality of the subject as compared to the reference population based on the parameters supplied.

#### Examples

```
p = 100
Subj \leftarrow \text{rep}(1, p)Reference_Population <- generate_correlated_matrix(100, p, corr = 0.75,constant_cov_matrix = TRUE)
overall_abnormality(Subj,Reference_Population)
overall_abnormality(Subj,Reference_Population,dist_measure = "Euclidean")
overall_abnormality(Subj,Reference_Population,stopping_rule = "TVE", TVE = .90)
overall_abnormality(Subj,Reference_Population,dist_measure = "Lk-Norm",k=.5,stopping_rule="brStick")
```
# <span id="page-3-0"></span>Index

generate\_correlated\_matrix, [2](#page-1-0)

overall\_abnormality, [3](#page-2-0)